# МИНИСТЕРСТВО ОБРАЗОВАНИЯ СТАВРОПОЛЬСКОГО КРАЯ Государственное бюджетное учреждение дополнительного профессионального образования «Ставропольский краевой институт развития образования, повышения квалификации и переподготовки работников образования» Центр непрерывного повышения профессионального мастерства

«УТВЕРЖДАЮ»

 $\approx$  [OCYBAF ский Ректор **LA**T  $260$ И.В. Соловьева x 21" OL 20 24 **CKWPO SOBRE** Решение Ученого Совета  $\mathcal{A}$   $\mathcal{A}$  2024  $\mathcal{A}$ . протокол  $N_2$ **CARCER HIMSON NEW** 

# Дополнительная профессиональная программа (повышение квалификации) «СОЗДАНИЕ VR-КОНТЕНТА ДЛЯ ИММЕРСИВНОЙ СРЕДЫ В СФЕРЕ ШКОЛЬНОГО ОБРАЗОВАНИЯ (С ИСПОЛЬЗОВАНИЕМ ОБОРУДОВАНИЯ ЦЕНТРОВ «ТОЧКА РОСТА»)»

Категория слушателей: учителя информатики, технологии, педагог дополнительного образования.

Срок освоения программы: 48 часов

Разработана: Руководитель ЦНППМ Несар И.В. Цифанова Методист ЦНППМ И.В. Фурсов Методист ЦНППМ them Д.С. Похолок

Ставрополь, 2024

# **Раздел 1. Характеристика программы**

**1.1. Цель реализации программы** - совершенствование профессиональных компетенций слушателей в области использования современного цифрового оборудования в очной и внеурочной деятельности образовательного процесса.

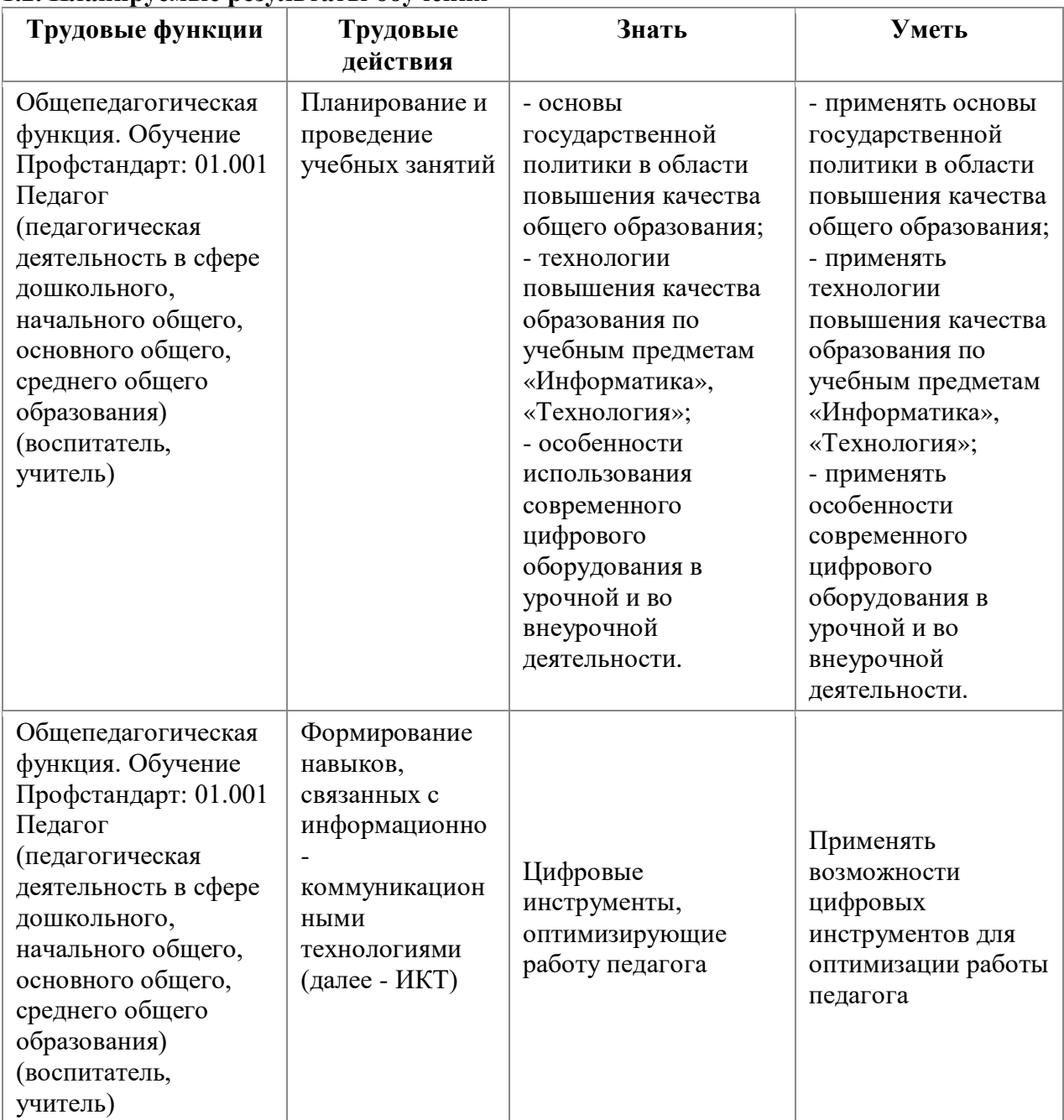

# **1.2. Планируемые результаты обучения**

**1.3. Категория слушателей:** педагогические работники (учителя информатики, технологии, педагоги дополнительного образования), осуществляющие обучение по основным и дополнительным программам образования

**1.4. Форма обучения** –очно-заочная с применением дистанционных технологий обучения.

**1.5. Срок освоения программы** - 48 часов.

# **Раздел 2.1. Содержание программы**

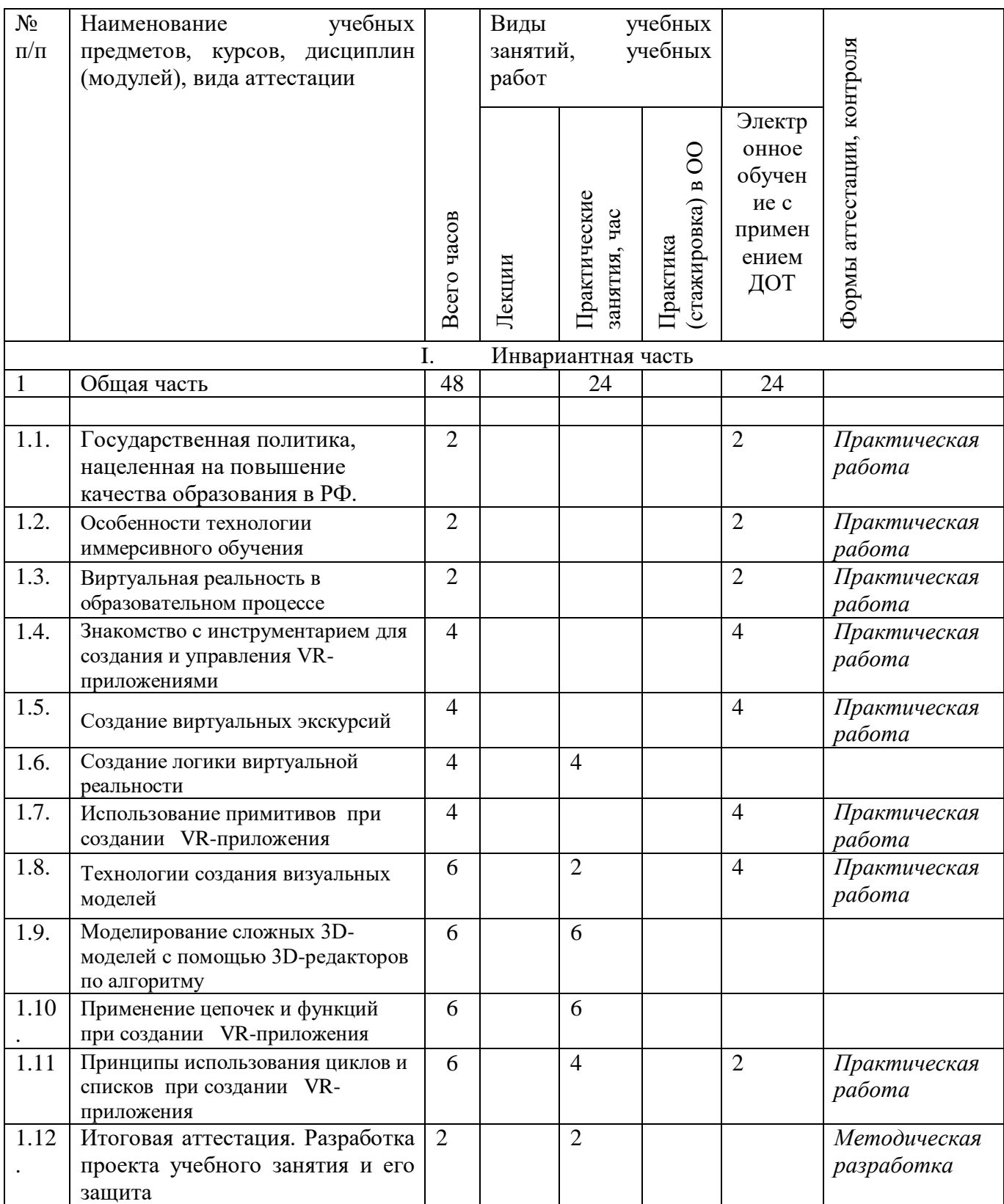

#### **2.2. Рабочая программа**

#### **Модуль 1. Общая часть**

**Тема 1.1. Государственная политика, нацеленная на повышение качества образования в РФ.** (электронное обучение с применением ДОТ - 2 часа)

*Электронное обучение с применением ДОТ.*

*Практическая работа.* Анализ документов федерального и регионального уровней, регламентирующих деятельность образовательной организации. Требования к содержанию официального сайта и его обновление.

**Тема 1.2. Особенности технологии иммерсивного обучения (**электронное обучение с применением ДОТ - 2 часа**)**

*Электронное обучение с применением ДОТ.* Понятие иммерсивного обучения. Возможности иммерсивного обучения. Методы иммерсивного обучения. Виртуальная реальность (VR). Дополненная реальность (AR). Трехмерная визуализация (3D).

*Практическая работа·*. Изучение преимуществ и недостатков иммерсивного обучения.

**Тема 1.3. Виртуальная реальность в образовательном процессе. (**электронное обучение с применением ДОТ - 2 часа**)**

*Электронное обучение с применением ДОТ*. Внедрение VR-технологий в основную программу образования. Распространение технологий виртуальной реальности в сфере образования. Характеристики образовательной VR. Образовательные VR-приложения.

*Практическая работа*. Технология погружения в цифровую среду. Отрасли применения виртуальной реальности. Технические средства. Направления виртуальной реальности.

**Тема 1.4. Знакомство с инструментарием для создания и управления VRприложениями (**электронное обучение с применением ДОТ - 4 часа**)**

*Электронное обучение с применением ДОТ.* Современные RMS-системы и VR устройства. Настройка VR-HMD устройств. XRMS Varwin Education: возможности и принципы создания VR-приложений. VR-проекты, созданные в Varwin. Desktop-редактор Varwin. Интерфейс ХRMS Varwin Education: Desktop-редактор. Алгоритм создания проекта и сцены в Varwin. Выбор локации, размещение объектов, сохранение проекта. Тестирование и корректировка VR-проекта.

*Практическая работа*. Алгоритм создания проекта и сцены в Varwin. Редактор логики Varwin. Интерфейс ХRMS Varwin Education: редактор логики "Blockly". Основные типы логических блоков. Принципы соединения боков и создания логики взаимодействия между объектами, расположенными на сцене проекта. Логика взаимодействия нескольких объектов. Задание: Создайте проект, в котором при нажатии на кнопку мяч попадает в кольцо и загорается лампочка.

**Тема 1.5. Создание виртуальных экскурсий** (электронное обучение с применением ДОТ - 4 часа**)**

*Электронное обучение с применением ДОТ.* Свойства объектов и ресурсы Varwin. Понятия "Сферическая панорама", типы панорам. Понятие "Ресурс Varwin", типы ресурсов, предъявляемые к ним требования, способы их применения к объектам на сцене проекта. Алгоритм поиска и сохранения сферических панорам из сети Интернет, импорт ресурсов в Varwin. Понятие Видео 360, требования к видео 360.

*Практическая работа*. Размещение и настройка панорам и видео на сцене проекта. Алгоритм создания панорам в Varwin Education. Алгоритм размещения и настройки параметров нескольких сферических панорам на сцене проекта в Varwin. Принципы создания пользовательского интерфейса на примере кнопок перемещения между панорамами. Логика перемещения между панорамами. Задание: Создайте сцену с VRэкскурсией

**Тема 1.6. Создание логики виртуальной реальности** (практическое занятие - 4 часа**)**

*Практическое занятие*. Переменные и условные операторы в Varwin. Типы переменных, использующиеся в Varwin. Типы данных в программировании и особенности их учета при составлении логики в Blockly. Условные операторы полного и неполного ветвления. Зоны, настройка логики для зон.

Принципы размещения и настройки зон в редакторе сцен и использования в логике реализации проекта. Алгоритм построения логических конструкций, основанных на использовании переменных. Принципы создания событий для объектов, расположенных на сцене проекта. Задание: Разработать приложение на платформе Varwin, которое позволяло бы проверить знание обучающегося по теме.

**Тема 1.7. Использование примитивов при создании VR-приложения.** (Электронное обучение с применением ДОТ - 4 часа)

*Электронное обучение с применением ДОТ.* Примитивы в Varwin. Типы примитивов в Varwin. Примитивы в трехмерной графике. Алгоритм использования ресурсов для примитивов в Varwin. Особенности размещения и настройки примитивов в Desktop-редакторе Varwin.

*Практическая работа.* Работы с примитивами «Плоскость», «Куб», «Сфера»: размещение, настройка свойств, применение текстур. Алгоритм поиска и использования ресурсов для локации и объектов на сцене VR-проекта. Принципы описания взаимодействия объектов с применением стандартных логических блоков и событий. Задание: Создать сцену с изучением строения атома.

**Тема 1.8. Технологии создания визуальных моделей.** (Электронное обучение с применением ДОТ - 4 часа, практическое занятие – 2 часа).

*Электронное обучение с применением ДОТ*. 3D-визуализация. 3D-моделирование как технология создания визуальных моделей. Инструменты для визуального моделирования. Программы для визуального моделирования. Интерфейс программы для создания 3D-графики. Сохранение и открытие проектов 3D-графики. Трансформация объектов. Булевы операции. Системы координат.

*Практическая работа.* Он-лайн сервисы для создания 3D модели.

*Практическое занятие*. Применение 3D-сканера для создания 3D-объекта. Моделирование на основе простейших геометрических объектов. Перемещение и поворот объектов. Группирование объектов. Управление опорной точкой объекта. Создание объектов на основе сечений. Задание: Создайте и сохраните простейшую 3D модель в Blender.

**Тема 1.9. Моделирование сложных 3D-моделей с помощью 3D-редакторов по алгоритму.** (практическое занятие – 6 часа).

*Практическое занятие*. Формирование простейшей 3D модели с определённой текстурой в Blender. Создание 3D-моделей на основе плоских форм. Кривые, поверхности NURBS. Полигональное моделирование. Материалы и текстуры. Анимация и физика 3D-модели. Деформация объектов с помощью кривой. Создание и настройка материала. Наложение текстуры по развертке. Сохранение 3D-объекта для загрузки в Varwin. Задание: Создайте и сохраните 3D модель в Blender.

**Тема 1.10. Применение цепочек и функций при создании VR-приложения.** ( практическое занятие – 6 часа).

*Практическое занятие.* Назначение и логические блоки категории «Цепочки». Назначение и принципы использования функций в Varwin. Логические блоки категории «Цепочки». Объекты «Изображение» и «Направленный свет»: особенности использования и настройка свойств. Понятие "Функция", назначение функций в программировании, типы функций в Varwin. Принципы использования цепочек при описании механики проекта. Алгоритм создания и использования функций в Varwin. Создание простой функции в Varwin. Создание и использование иерархии объектов в Varwin. Особенности использования аудио, видео и 3D-объектов в Varwin. Задание: Создайте сцену с использованием функций в Varwin.

**Тема 1.11. Принципы использования циклов и списков при создании VRприложения.** (Электронное обучение с применением ДОТ - 2 часа, практическое занятие – 4 часа).

*Электронное обучение с применением ДОТ*. Понятие "список", назначение списков в программировании. Логические блоки списков в редакторе логики Varwin. Понятие "цикл" в программировании, основные типы циклов, примеры их использования при написании программ. Логические блоки циклов в Blockly.

*Практическая работа. П*римеры применения трёх основных видов цикла.

*Практическое занятие.* Принципы создания и применения списков в редакторе логики Varwin. Принципы создания циклов в Varwin для решения конкретных задач. Работа с активацией/деактивацией объектов. Логические блоки категории математика в редакторе логики Varwin, их назначение и особенности использования. Примеры использования математических блоков в реализации логики проектов Varwin. Задание: Создайте сцену с использованием циклов и списков в Varwin

# **Тема 1.12. Итоговая аттестация. Разработка проекта и его защита (методическая разработка)**

#### **Раздел 3. Формы аттестации и оценочные материалы**

**Текущий контроль**

**Тема 1.1. «Государственная политика, нацеленная на повышение качества образования в РФ.»**

**Форма:** практическая работа.

**Описание, требования к выполнению:** текущий контроль осуществляется в форме выполнения практического задания

#### **Критерии оценивания:**

Оценивание выполненных работ осуществляется по 100-балльной системе, в форме «зачтено» / «не зачтено».

Для получения оценки «зачтено» слушателю необходимо набрать 60 и более баллов. «Не зачтено» при наборе менее 60% от общего количества баллов.

Оценивание производится по 4 уровням:

1) высокий (продуктивный, творческий) уровень (90-100 баллов). Показатель оценки: свободное оперирование программным материалом различной степени сложности (лекция, нормативно-правовые и инструктивные документы, справочные материалы); показано глубокое овладение основной и дополнительной литературой, показано умение грамотно применять полученные теоретические знания в практических целях, даны исчерпывающие и обоснованные ответы на поставленные вопросы, умение трансформировать полученные знания при выполнении практических заданий;

2) средний (репродуктивно-продуктивный) уровень (80-89 баллов). Показатель оценки: оперирование программным материалом с несущественными ошибками: показано овладение основной и дополнительной литературой, показано применение знаний при выполнении практического задания по образцу, ответы краткие, но в них не всегда выдерживается логическая последовательность;

3) удовлетворительный (рецептивно-продуктивный) уровень (60-79 баллов). Показатель оценки: освоение материала на репродуктивном уровне и неполное его воспроизведение, показано овладение основной литературой, даны правильные ответы на все вопросы, но нет глубины и обоснования;

4) низкий (рецептивный) уровень (1-59 баллов). Показатель оценки: несоответствие ответа программному материалу.

Слушатели, которые выполнили все практические задания на 60 – 100 баллов и получили итоговую оценку «Зачтено», считаются успешно прошедшими дистанционный этап обучения (текущий контроль) и допускаются к очным занятиям. Оценка (зачет/не зачет).

## *Практическая работа*

1. Отразите национальные цели и задачи, определенные в программе «Развития образования» до 2030 года.

2. Что относится к стратегическим национальным приоритетам в сфере реализации программы «Развития образования» до 2030 года, и какие цели в программе отражены для реализации национальных приоритетов.

3. Перечислите условия реализации основных образовательных программ (физика, химия, биология) при обеспечении реализации требований обновленных ФГОС ООО и СОО.

*Задание необходимо выполнить в одном файле. Назвать файл по шаблону: "1.1. Задание\_ Фамилия И.О."*

**Тема 1.2. Расширение образовательной среды с использованием современного цифрового оборудования и цифровых ресурсов в урочной и внеурочной деятельности. Форма:** практическая работа

**Критерии оценивания:** Оценивание выполненных работ осуществляется по 100 балльной системе, в форме «зачтено» / «не зачтено».

Для получения оценки «зачтено» слушателю необходимо набрать 60 и более баллов. «Не зачтено» при наборе менее 60% от общего количества баллов.

Оценивание производится по 4 уровням:

1) высокий (продуктивный, творческий) уровень (90-100 баллов). Показатель оценки: свободное оперирование программным материалом различной степени сложности (лекция, нормативно-правовые и инструктивные документы, справочные материалы); показано глубокое овладение основной и дополнительной литературой, показано умение грамотно применять полученные теоретические знания в практических целях, даны исчерпывающие и обоснованные ответы на поставленные вопросы, умение трансформировать полученные знания при выполнении практических заданий;

2) средний (репродуктивно-продуктивный) уровень (80-89 баллов). Показатель оценки: оперирование программным материалом с несущественными ошибками: показано овладение основной и дополнительной литературой, показано применение знаний при выполнении практического задания по образцу, ответы краткие, но в них не всегда выдерживается логическая последовательность;

3) удовлетворительный (рецептивно-продуктивный) уровень (60-79 баллов). Показатель оценки: освоение материала на репродуктивном уровне и неполное его воспроизведение, показано овладение основной литературой, даны правильные ответы на все вопросы, но нет глубины и обоснования;

4) низкий (рецептивный) уровень (1-59 баллов). Показатель оценки: несоответствие ответа программному материалу.

Слушатели, которые выполнили все практические задания на 60 – 100 баллов и получили итоговую оценку «Зачтено», считаются успешно прошедшими дистанционный этап обучения (текущий контроль) и допускаются к очным занятиям. Оценка (зачет/не зачет).

*Задание необходимо выполнить в одном файле.*

*Назвать файл по шаблону: "4.3. Задание\_ Фамилия И.О."*

**Описание, требования к выполнению:** Описать преимущества и недостатки иммерсивного обучения.

**Количество попыток:** не ограничено**.**

**Тема 1.3. Виртуальная реальность в образовательном процессе.**

**Форма:** практическая работа

**Критерии оценивания:** Оценивание выполненных работ осуществляется в форме «зачтено» / «не зачтено». Отметка «зачтено» выставляется в том случае, если выполнено не менее 60% от объема заданий требований. В остальных случаях выставляется отметка «не зачтено».

# **Описание, требования к выполнению:**

Ответить на вопросы:

А) В какой отрасли начали активнее всего развиваться технология VR?

- Образование, развлечение
- Туризм, блогосфера
- Военная сфера, здравоохранение
- Торговля, маркетинг

Б) Как называется технология погружения в цифровую среду с целью обмануть органы чувств?

- VR
- PR
- AR
- IT

В) Какие технические средства нужны для погружения в виртуальную реальность? Выберите несколько ответов.

- Компьютер
- Датчики
- Симуляторы
- Видеокамера
- GPS-навигатор

Г) При помощи каких датчиков отслеживается движение головы в шлеме виртуальной реальности?

- Гироскоп
- Акселерометр
- Спидометр
- Тахометр

Д) В каких проектах для молодежи есть номинации/направления VR&AR? Выберите несколько ответов.

- Национальный чемпионат по профессиональному мастерству «Абилимпикс»
- Нацпроект "Социальная активность"
- Чемпионат для молодых специалистов WorldSkills (FutureSkills)
- Нацпроект "Социальные лифты для каждого"
- Командное соревнование Хакатон

Е) Какие особенности VR востребованы в образовании? Выберите несколько ответов.

- Масштабирование
- Профориентация
- Получение информации
- Погружение в процесс обучения
- Оперативность обновления учебного контента

# **Тема 1.4. Знакомство с инструментарием для создания и управления VRприложениями**

#### **Форма:** практическая работа

**Критерии оценивания:** Оценивание выполненных работ осуществляется по 100 балльной системе, в форме «зачтено» / «не зачтено».

Для получения оценки «зачтено» слушателю необходимо набрать 60 и более баллов. «Не зачтено» при наборе менее 60% от общего количества баллов.

Оценивание производится по 4 уровням:

1) высокий (продуктивный, творческий) уровень (90-100 баллов). Показатель оценки: свободное оперирование программным материалом различной степени сложности (лекция, нормативно-правовые и инструктивные документы, справочные материалы); показано глубокое овладение основной и дополнительной литературой, показано умение грамотно применять полученные теоретические знания в практических целях, даны исчерпывающие и обоснованные ответы на поставленные вопросы, умение трансформировать полученные знания при выполнении практических заданий;

2) средний (репродуктивно-продуктивный) уровень (80-89 баллов). Показатель оценки: оперирование программным материалом с несущественными ошибками: показано овладение основной и дополнительной литературой, показано применение знаний при выполнении практического задания по образцу, ответы краткие, но в них не всегда выдерживается логическая последовательность;

3) удовлетворительный (рецептивно-продуктивный) уровень (60-79 баллов). Показатель оценки: освоение материала на репродуктивном уровне и неполное его воспроизведение, показано овладение основной литературой, даны правильные ответы на все вопросы, но нет глубины и обоснования;

4) низкий (рецептивный) уровень (1-59 баллов). Показатель оценки: несоответствие ответа программному материалу.

Слушатели, которые выполнили все практические задания на 60 – 100 баллов и получили итоговую оценку «Зачтено», считаются успешно прошедшими дистанционный этап обучения (текущий контроль) и допускаются к очным занятиям. Оценка (зачет/не зачет).

*Задание необходимо выполнить в одном файле.*

*Назвать файл по шаблону: "1.4. Задание\_ Фамилия И.О."*

**Описание, требования к выполнению:** Опишите алгоритм создания проекта и сцены в Varwin.

**Количество попыток:** не ограничено**.**

#### **Тема 1.5. Создание виртуальных экскурсий**

**Форма:** практическая работа

**Критерии оценивания:** Оценивание выполненных работ осуществляется по 100 балльной системе, в форме «зачтено» / «не зачтено».

Для получения оценки «зачтено» слушателю необходимо набрать 60 и более баллов. «Не зачтено» при наборе менее 60% от общего количества баллов.

Оценивание производится по 4 уровням:

1) высокий (продуктивный, творческий) уровень (90-100 баллов). Показатель оценки: свободное оперирование программным материалом различной степени сложности (лекция, нормативно-правовые и инструктивные документы, справочные материалы); показано глубокое овладение основной и дополнительной литературой, показано умение грамотно применять полученные теоретические знания в практических целях, даны исчерпывающие и обоснованные ответы на поставленные вопросы, умение трансформировать полученные знания при выполнении практических заданий;

2) средний (репродуктивно-продуктивный) уровень (80-89 баллов). Показатель оценки: оперирование программным материалом с несущественными ошибками: показано овладение основной и дополнительной литературой, показано применение знаний при выполнении практического задания по образцу, ответы краткие, но в них не всегда выдерживается логическая последовательность;

3) удовлетворительный (рецептивно-продуктивный) уровень (60-79 баллов). Показатель оценки: освоение материала на репродуктивном уровне и неполное его воспроизведение, показано овладение основной литературой, даны правильные ответы на все вопросы, но нет глубины и обоснования;

4) низкий (рецептивный) уровень (1-59 баллов). Показатель оценки: несоответствие ответа программному материалу.

Слушатели, которые выполнили все практические задания на 60 – 100 баллов и получили итоговую оценку «Зачтено», считаются успешно прошедшими дистанционный этап обучения (текущий контроль) и допускаются к очным занятиям. Оценка (зачет/не зачет).

*Задание необходимо выполнить в одном файле.*

*Назвать файл по шаблону: "1.5. Задание\_ Фамилия И.О."*

**Описание, требования к выполнению:** Найдите и скачайте сферическую панораму достопримечательности Ставропольского края

**Количество попыток:** не ограничено**.**

## **Тема 1.7. Использование примитивов при создании VR-приложения Форма:** практическая работа

**Критерии оценивания:** Оценивание выполненных работ осуществляется по 100 балльной системе, в форме «зачтено» / «не зачтено».

Для получения оценки «зачтено» слушателю необходимо набрать 60 и более баллов. «Не зачтено» при наборе менее 60% от общего количества баллов.

Оценивание производится по 4 уровням:

1) высокий (продуктивный, творческий) уровень (90-100 баллов). Показатель оценки: свободное оперирование программным материалом различной степени сложности (лекция, нормативно-правовые и инструктивные документы, справочные материалы); показано глубокое овладение основной и дополнительной литературой, показано умение грамотно применять полученные теоретические знания в практических целях, даны исчерпывающие и обоснованные ответы на поставленные вопросы, умение трансформировать полученные знания при выполнении практических заданий;

2) средний (репродуктивно-продуктивный) уровень (80-89 баллов). Показатель оценки: оперирование программным материалом с несущественными ошибками: показано овладение основной и дополнительной литературой, показано применение знаний при выполнении практического задания по образцу, ответы краткие, но в них не всегда выдерживается логическая последовательность;

3) удовлетворительный (рецептивно-продуктивный) уровень (60-79 баллов). Показатель оценки: освоение материала на репродуктивном уровне и неполное его воспроизведение, показано овладение основной литературой, даны правильные ответы на все вопросы, но нет глубины и обоснования;

4) низкий (рецептивный) уровень (1-59 баллов). Показатель оценки: несоответствие ответа программному материалу.

Слушатели, которые выполнили все практические задания на 60 – 100 баллов и получили итоговую оценку «Зачтено», считаются успешно прошедшими дистанционный этап обучения (текущий контроль) и допускаются к очным занятиям. Оценка (зачет/не зачет).

*Задание необходимо выполнить в одном файле. Назвать файл по шаблону: "1.7. Задание\_ Фамилия И.О."*

**Описание, требования к выполнению:** Опишите набор примитивов для создания объекта «Домик»

**Количество попыток:** не ограничено**.**

#### **Тема 1.8. Технологии создания визуальных моделей.**

**Форма:** практическая работа

**Критерии оценивания:** Оценивание выполненных работ осуществляется по 100 балльной системе, в форме «зачтено» / «не зачтено».

Для получения оценки «зачтено» слушателю необходимо набрать 60 и более баллов. «Не зачтено» при наборе менее 60% от общего количества баллов.

Оценивание производится по 4 уровням:

1) высокий (продуктивный, творческий) уровень (90-100 баллов). Показатель оценки: свободное оперирование программным материалом различной степени сложности (лекция, нормативно-правовые и инструктивные документы, справочные материалы); показано глубокое овладение основной и дополнительной литературой, показано умение грамотно применять полученные теоретические знания в практических целях, даны исчерпывающие и обоснованные ответы на поставленные вопросы, умение трансформировать полученные знания при выполнении практических заданий;

2) средний (репродуктивно-продуктивный) уровень (80-89 баллов). Показатель оценки: оперирование программным материалом с несущественными ошибками: показано овладение основной и дополнительной литературой, показано применение знаний при выполнении практического задания по образцу, ответы краткие, но в них не всегда выдерживается логическая последовательность;

3) удовлетворительный (рецептивно-продуктивный) уровень (60-79 баллов). Показатель оценки: освоение материала на репродуктивном уровне и неполное его воспроизведение, показано овладение основной литературой, даны правильные ответы на все вопросы, но нет глубины и обоснования;

4) низкий (рецептивный) уровень (1-59 баллов). Показатель оценки: несоответствие ответа программному материалу.

Слушатели, которые выполнили все практические задания на 60 – 100 баллов и получили итоговую оценку «Зачтено», считаются успешно прошедшими дистанционный этап обучения (текущий контроль) и допускаются к очным занятиям. Оценка (зачет/не зачет).

*Задание необходимо выполнить в одном файле.*

*Назвать файл по шаблону: "1.8. Задание\_ Фамилия И.О."*

**Описание, требования к выполнению:** Создайте 3D модель в он-лайн сервисе SculptGL https://stephaneginier.com/sculptgl/

Создайте 3D модель в 3D Paint.

**Количество попыток:** не ограничено**.**

## **Тема 1.11. Применение цепочек и функций при создании VR-приложения. Форма:** практическая работа

**Критерии оценивания:** Оценивание выполненных работ осуществляется по 100 балльной системе, в форме «зачтено» / «не зачтено».

Для получения оценки «зачтено» слушателю необходимо набрать 60 и более баллов. «Не зачтено» при наборе менее 60% от общего количества баллов.

Оценивание производится по 4 уровням:

1) высокий (продуктивный, творческий) уровень (90-100 баллов). Показатель оценки: свободное оперирование программным материалом различной степени сложности (лекция, нормативно-правовые и инструктивные документы, справочные материалы); показано глубокое овладение основной и дополнительной литературой, показано умение грамотно применять полученные теоретические знания в практических целях, даны исчерпывающие и обоснованные ответы на поставленные вопросы, умение трансформировать полученные знания при выполнении практических заданий;

2) средний (репродуктивно-продуктивный) уровень (80-89 баллов). Показатель оценки: оперирование программным материалом с несущественными ошибками: показано овладение основной и дополнительной литературой, показано применение знаний при выполнении практического задания по образцу, ответы краткие, но в них не всегда выдерживается логическая последовательность;

3) удовлетворительный (рецептивно-продуктивный) уровень (60-79 баллов). Показатель оценки: освоение материала на репродуктивном уровне и неполное его воспроизведение, показано овладение основной литературой, даны правильные ответы на все вопросы, но нет глубины и обоснования;

4) низкий (рецептивный) уровень (1-59 баллов). Показатель оценки: несоответствие ответа программному материалу.

Слушатели, которые выполнили все практические задания на 60 – 100 баллов и получили итоговую оценку «Зачтено», считаются успешно прошедшими дистанционный этап обучения (текущий контроль) и допускаются к очным занятиям. Оценка (зачет/не зачет).

*Задание необходимо выполнить в одном файле. Назвать файл по шаблону: "1.11. Задание\_ Фамилия И.О."*

**Описание, требования к выполнению:** . Приведите примеры применения трёх основных видов цикла на сценах.

**Количество попыток:** не ограничено**.**

#### **Итоговая аттестация**

**Форма:** методическая разработка

**Описание, требования к выполнению:** слушателям необходимо в рамках индивидуальной или групповой работы разработать проект учебного занятия / внеурочного занятия (по выбору) в среде программирования виртуальной реальности.

При выполнении работы необходимо учесть следующие позиции:

- соответствие темы основной образовательной программе или программе дополнительного образования;

- использование цифрового оборудования

- межпредметный подход

- наличие практиориентированных акцентов

#### **Критерии оценивания контрольной работы:**

Максимальное количество баллов - 10

0 – несоответствие заявленным критериям;

1–4 балла – соответствует заявленным критериям частично, отсутствует аргументированное обоснование актуальности темы, отсутствует практическая значимость работы;

5–7 баллов – соответствует заявленным критериям частично, слабо прослеживается межпредметность

8–10 баллов – соответствует заявленным критериям полностью, дано аргументированное обоснование, использованы обосновало использование цифрового оборудования, имеются ссылки на практическую значимость темы.

По результатам итоговой аттестации слушателям выставляются отметки по двухбалльной системе («зачтено» / «не зачтено»).

Слушатель получает «зачтено» в случае, если контрольная работа оценена на 6 и более баллов.

## **Раздел 4. Организационно-педагогические условия реализации программы**

## **4.1. Организационно-методическое и информационное обеспечение программы**

#### **Нормативные документы**

1. Федеральный закон от 29 декабря 2012 г. № 273-ФЗ «Об образовании в Российской Федерации» (с изменениями) [электронный ресурс], − режим доступа: http://www.consultant.ru/document/cons\_doc\_LAW\_140174/.

2. Указ Президента РФ от 21 июля 2020 г. № 474 «О национальных целях развития Российской Федерации на период до 2030 года».

3. Приказ Министерства просвещения Российской Федерации от 31.05.2021 № 287 «Об утверждении федерального государственного образовательного стандарта основного общего образования».

4. Приказ Министерства просвещения Российской Федерации от 12.08.2022 № 732 «О внесении изменений в федеральный государственный образовательный стандарт среднего общего образования, утвержденный приказом Министерства образования и науки Российской Федерации от 17 мая 2012 г. №413.

5. Приказ Министерства образования и науки Российской Федерации от 17 мая 2012 г. №413 «Об утверждении федерального государственного образовательного стандарта среднего общего образования».

## **Литература:**

1. Абдулаева О.А. Проектная и исследовательская деятельность на основе интеграции предметов естественно-научного цикла в основной школе: учеб-метод.пос. СПб:СПб АППО, 2019, 95 с.

2. Алексашина И.Ю. Формирование и оценка функциональной грамотности учащихся: Учебно-методическое пособие / И.Ю. Алексашина, О.А. Абдулаева, Ю.П. Киселев; науч. ред. И.Ю. Алексашина. СПб.: КАРО, 2019. 160 с.

- 3. Барабанщиков В.А., Селиванов В.В. Взаимодействие субъекта и виртуальной реальности: психическое развитие и личностная детерминация [Электронный ресурс]: монография / Под ред. В.А. Барабанщикова, В.В. Селиванова. М: Универсум, 2019. 479 с.
- 4. Войскунский А.Е. Психология и интернет. М.: Акрополь, 2010. 439 с.
- 5. Ермаков С.С. Современные технологии электронного обучения: анализ влияния методов геймификации на вовлеченность учащихся в образовательный процесс // Современная зарубежная психология. 2020. Том 9. № 3. C. 47—58. DOI:10.17759/jmfp.2020090304
- 6. Когнитивный контроль и чувство присутствия в виртуальных средах / Б.Б. Величковский [и др.] // Экспериментальная психология. 2016. Том 9. № 1. С. 5—20. DOI:10.17759/exppsy.2016090102
- 7. Селиванов В.В. Психология виртуальной реальности [Электронный ресурс]: учебное пособие / Под ред. В.В. Селиванова. Смоленск: Издательство СмолГУ, 2015. 152 с.

8. Прахов А. А. П70 Самоучитель Blender 2.6. — СПб.: БХВ-Петербург, 2013. — 384 с.: ил.

9. Леонтович А.В., Смирнов И.А., Саввичев А.С. Проектная мастерская. 5–9 классы. Внеурочная деятельность. – М.: Просвещение, 2021.

10. Лозовенко С.В. Реализация образовательных программ естественнонаучной и технологической направленностей по физике с использованием оборудования центра «Точка роста» (методическое пособие) / С.В.Лозовенко, Т.А. Трушина, М., 2021. 142с.

11. Половкова М. В., Носов А. В., Половкова Т.В. и др. Индивидуальный проект. 10–11 классы. – М.: Просвещение, 2019. 160 с.

12. Сабельникова-Бегашвили Н.Н., Дамианова Е.В., Худовердова С.А. Методическое сопровождение деятельности педагога в системе дополнительного профессионального образования. Ставрополь: СКИРО ПК и ПРО, 2020. 98 с.

13. Самерханова Э.К., Круподерова Е.П., Панова И.В. Цифровые ресурсы для организации образовательного процесса и оценки достижений обучающихся в дистанционном формате: обзор цифровых ресурсов для дистанционного образования. Н. Новгород: Мининский университет, 2020. 50 с.

# **Электронные учебные материалы Интернет-ресурсы**

1. ФГБУ «Федеральный институт оценки качества образования» [электронный ресурс], – режим доступа: https://fioco.ru.

2. ФГБНУ «Федеральный институт педагогических измерений» [электронный ресурс], – режим доступа:  $\frac{www. \text{fipi.ru.}}{www. \text{fipi.ru.}}$ 

3. ФГБНУ «Институт стратегии развития образования Российской академии образования» [электронный ресурс], – режим доступа: http://skiv.instrao.ru.

4. Хозе Е.Г. Виртуальная реальность и образование - CYBERPSY. [Электронный ресурс]. Режим доступа// URL: https://cyberpsy.ru/articles/virtualnaya-realnostobrazovanie/?ysclid=liiit4onj5569096566

5. Школьный клуб. [Электронный ресурс]. Режим доступа// URL: http://www.schoolclub.ru (дата обращения (27.06.2022)

6. Научные развлечения. Проектное образование [Электронный ресурс]. Режим доступа// URL: https://nau-ra.ru/our-projects/

7. Реестр примерных общеобразовательных программ [Электронный ресурс]. Режим доступа// URL: http://www.fgosreestr.ru

8. Единое содержание общего образования [Электронный ресурс]. Режим доступа// URL: https://edsoo.ru/.

10. Центр оценки качества образования [Электронный ресурс]. Режим доступа// URL: http://www.centeroko.ru/pisa18/pisa2018\_pub.html.

11. Varwin Education [Электронный ресурс]. Режим доступа// URL: https://varwin.com/ru/education/

## **4.2. Материально-технические условия реализации программы**

Аудитории, оснащенные компьютерами, проекторами, доступом в Интернет, программным обеспечением для организации работы с цифровыми лабораториями

Перечень технических средств обучения, необходимых для реализации ДПП:

- 1) компьютерное и мультимедийное оборудование;
- 2) шлем виртуальной реальности;
- 3) видео– и аудиовизуальные средства обучения и др;
- 4) пакет слайдовых презентаций (по темам программы).
- 5) доступ к сети Интернет и информационным источникам;
- 6) банк медиа-ресурсов;

Функционирующий сайт с разработанным специализированным разделом, на базе которого реализуется обучение с использованием дистанционных образовательных технологий и электронного обучения. В специализированном разделе сайта размещаются лекционные материалы, материалы для самостоятельных работ, оценочные материалы согласно разработанной программе повышения квалификации.